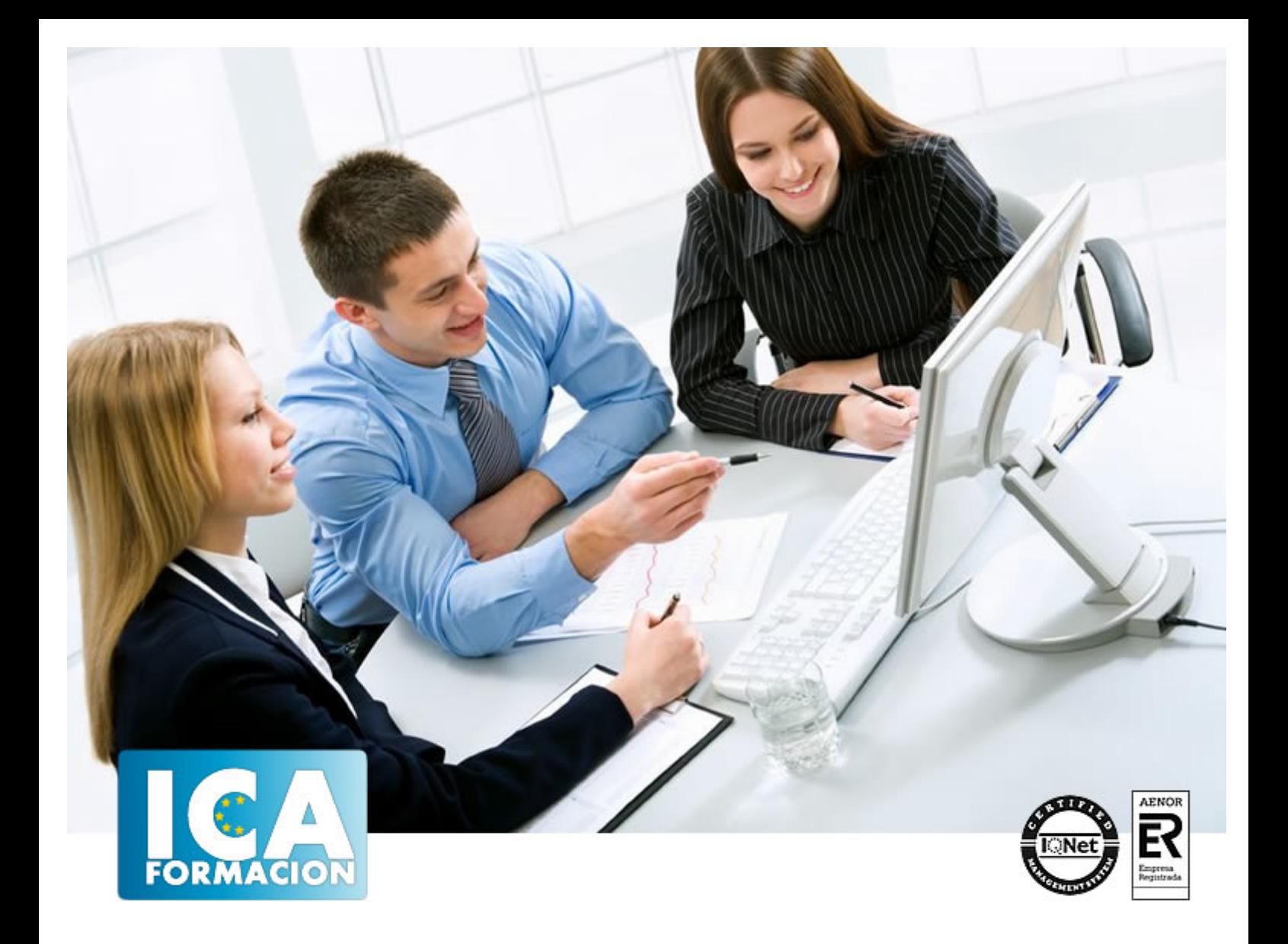

# **Crea tus aplicaciones Android con App Inventor 2**

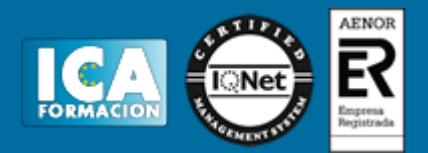

# **Crea tus aplicaciones Android con App Inventor 2**

**Duración:** 80 horas

**Precio:** 350 euros.

**Modalidad:** A distancia

#### **Objetivos:**

Para aprender a desarrollar aplicaciones para la plataforma Android sin conocer ningún lenguaje de programación específico. Aprenderá los elementos básicos que ofrece MIT App Inventor 2 para tal fin diseñando sus propias interfaces gráficas y la lógica de las mismas

## **Dirigido a:**

A personas que se quieran introducir en el mundo del desarrollo de aplicaciones Android sin tener la necesidad de adquirir conocimientos de programación específicos para ello.

#### **Metodología:**

El Curso será desarrollado con una metodología a Distancia/on line. El sistema de enseñanza a distancia está organizado de tal forma que el alumno pueda compatibilizar el estudio con sus ocupaciones laborales o profesionales, también se realiza en esta modalidad para permitir el acceso al curso a aquellos alumnos que viven en zonas rurales lejos de los lugares habituales donde suelen realizarse los cursos y que tienen interés en continuar formándose. En este sistema de enseñanza el alumno tiene que seguir un aprendizaje sistemático y un ritmo de estudio, adaptado a sus circunstancias personales de tiempo

El alumno dispondrá de un extenso material sobre los aspectos teóricos del Curso que deberá estudiar para la realización de pruebas objetivas tipo test. Para el aprobado se exigirá un mínimo de 75% del total de las respuestas acertadas.

El Alumno tendrá siempre que quiera a su disposición la atención de los profesionales tutores del curso. Así como consultas telefónicas y a través de la plataforma de teleformación si el curso es on line. Entre el material entregado en este curso se adjunta un documento llamado Guía del Alumno dónde aparece un horario de tutorías telefónicas y una dirección de e-mail dónde podrá enviar sus consultas, dudas y ejercicios El alumno cuenta con un período máximo de tiempo para la finalización del curso, que dependerá del tipo de curso elegido y de las horas del mismo.

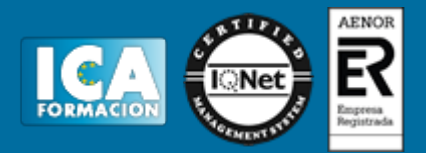

## **Profesorado:**

Nuestro Centro fundado en 1996 dispone de 1000 m2 dedicados a formación y de 7 campus virtuales.

Tenemos una extensa plantilla de profesores especializados en las diferentes áreas formativas con amplia experiencia docentes: Médicos, Diplomados/as en enfermería, Licenciados/as en psicología, Licencidos/as en odontología, Licenciados/as en Veterinaria, Especialistas en Administración de empresas, Economistas, Ingenieros en informática, Educadodores/as sociales etc…

El alumno podrá contactar con los profesores y formular todo tipo de dudas y consultas de las siguientes formas:

-Por el aula virtual, si su curso es on line -Por e-mail -Por teléfono

#### **Medios y materiales docentes**

-Temario desarrollado.

-Pruebas objetivas de autoevaluación y evaluación.

-Consultas y Tutorías personalizadas a través de teléfono, correo, fax, Internet y de la Plataforma propia de Teleformación de la que dispone el Centro.

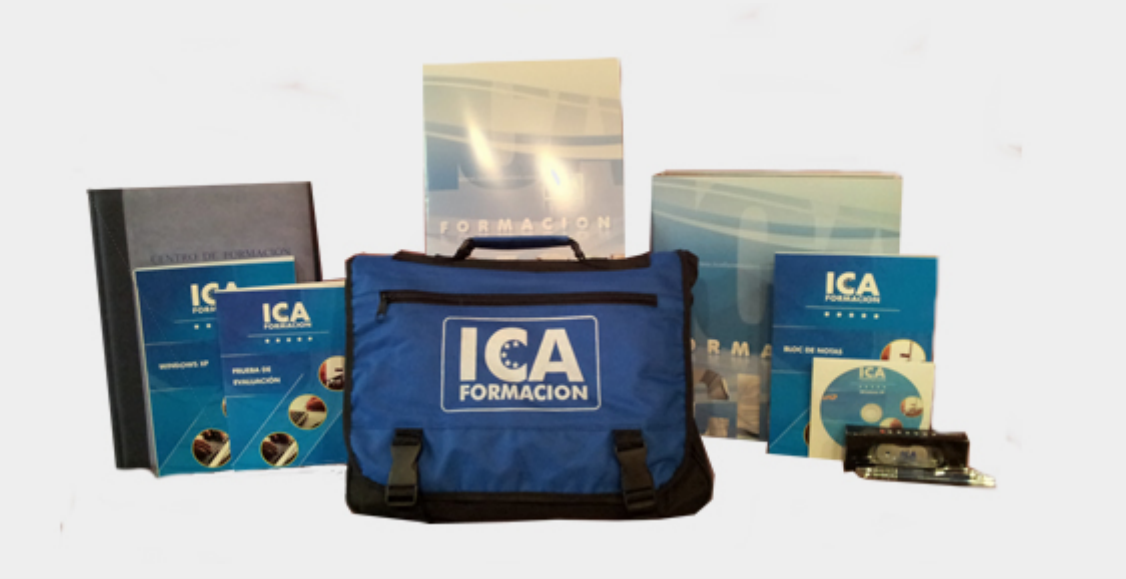

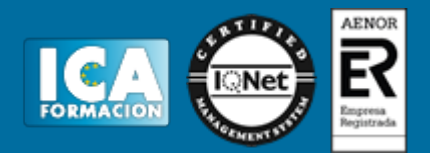

## **Bolsa de empleo:**

El alumno en desemple puede incluir su currículum en nuestra bolsa de empleo y prácticas. Le pondremos en contacto con nuestras empresas colaboradoras en todo el territorio nacional

## **Comunidad:**

Participa de nuestra comunidad y disfruta de muchas ventajas: descuentos, becas, promociones,etc....

#### **Formas de pago:**

- -Mediante transferencia
- -Por cargo bancario
- -Mediante tarjeta
- -Por Pay pal

-Consulta nuestras facilidades de pago y la posibilidad de fraccionar tus pagos sin intereses

#### **Titulación:**

Una vez finalizado el curso, el alumno recibirá por correo o mensajería la titulación que acredita el haber superado con éxito todas las pruebas de conocimientos propuestas en el mismo.

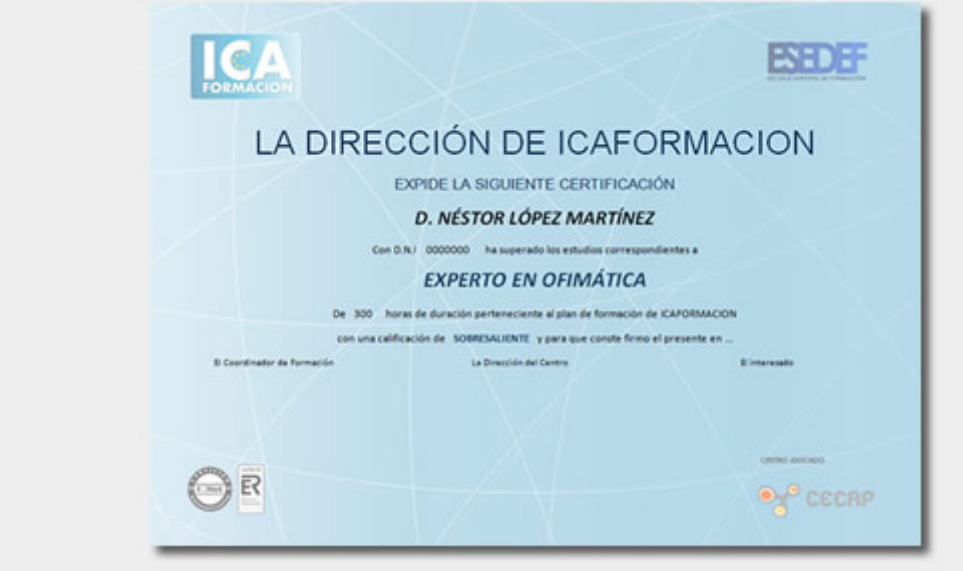

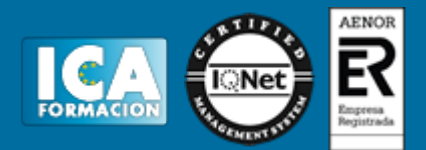

# **Programa del curso:**

Introducción sobre Android Conociendo Android, ¿qué es? La plataforma. Su posición en el mercado. Sus componentes y arquitectura.

Conozca MIT App Inventor ¿Qué es MIT App Inventor? ¿A quién va dirigido? ¿Qué alcance tiene? Requisitos e instalación. ¿Cómo se accede a MIT App Inventor?

La interfaz de desarrollo Crear un nuevo proyecto. El diseñador. La barra de menús de la aplicación. La barra de menús del proyecto. La paleta de componentes. El visor. Los componentes. Media. Las propiedades. El editor de bloques. El emulador.

Tu primera aplicación con App Inventor Crear el proyecto.

Elegir los componentes de la aplicación, añadirlos y establecer sus propiedades.

Implementar la lógica de la aplicación desde el editor de bloques.

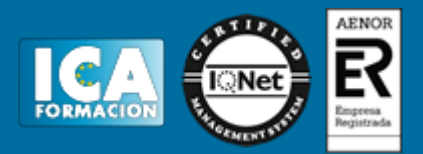

Probar la aplicación. Empaquetar la aplicación.

Conceptos básicos sobre fundamentos de programación. Los bloques Variables. Instrucciones y procedimientos. Bucles. Interacción con la aplicación. Eventos. Funciones o métodos. Aplicación práctica I Descripción de la aplicación.

Diseño de la interfaz gráfica. Elección y configuración de componentes. Desarrollo de la lógica. Definir el comportamiento.

Aplicación práctica II

Descripción de la aplicación.

Diseño de la interfaz gráfica. Elección y configuración de componentes. Desarrollo de la lógica. Definir el comportamiento.

Monetización y comercio de aplicaciones Difusión de aplicaciones y formas de ganar dinero con ellas. Google Play. Registro como desarrollador y publicación de aplicaciones en Google Play.